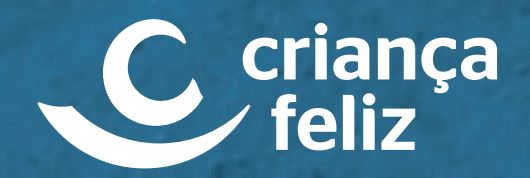

I

Manual de **identidade visual**

### Manual de identidade visual

O presente manual de identidade visual do **Criança Feliz**, propõe orientar sobre o correto uso do logotipo e suas possibilidades de representação gráfica em mídia impressa, digital e sinalização visual.

O correto uso e entendimento das orientações presentes neste manual evita desproporções e inadequações quanto a aplicação do logotipo, gerando assim confiabilidade e segurança da marca.

# **Marca**

O logo representa em forma de pincelada uma criança de braços abertos, com a letra "c" representando a parte do rosto. A simplicidade do signo traduz o conceito do programa que é trazer o bem-estar físico e psicológico para as crianças nessa fase de desenvolvimento tão importante na formação dos futuros cidadãos.

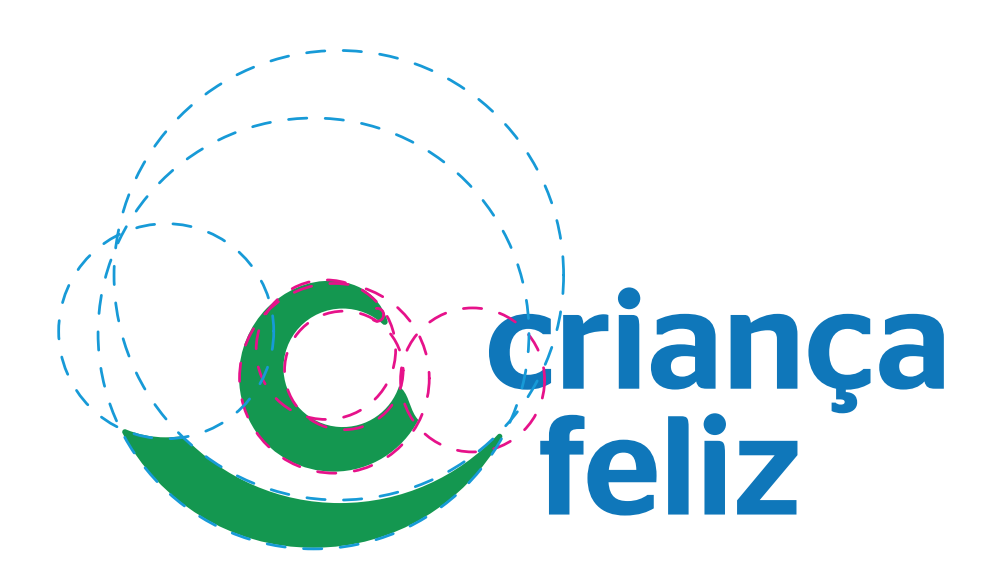

#### Paleta de cor

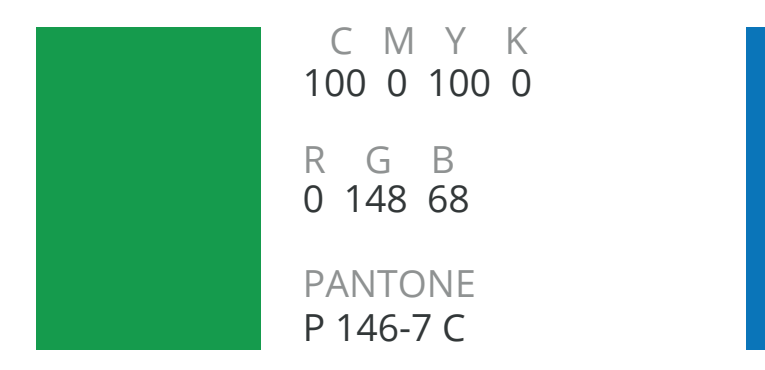

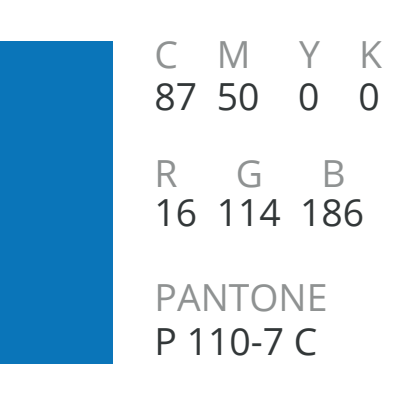

# Versões de **aplicação**

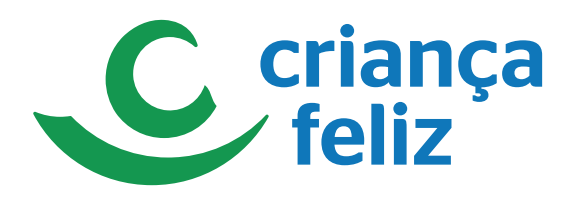

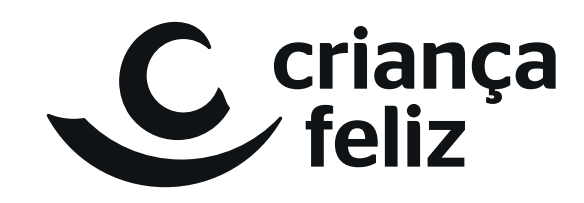

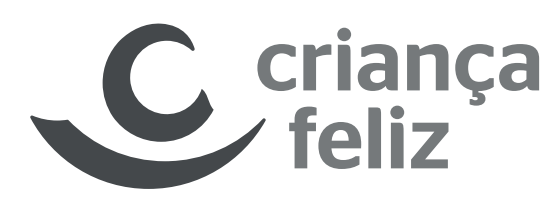

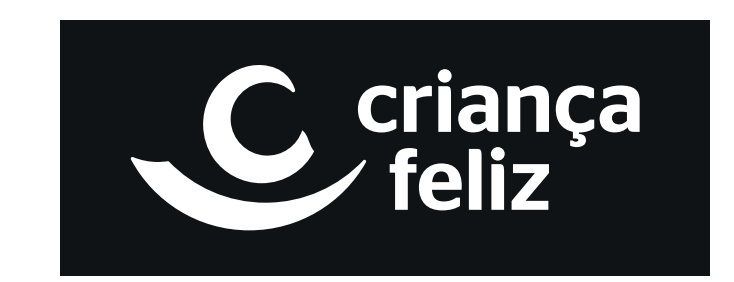

## **Redução da marca**

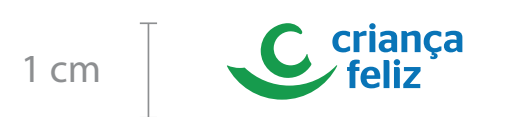

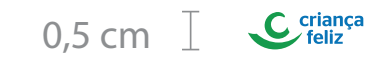

# Versões de **aplicação**

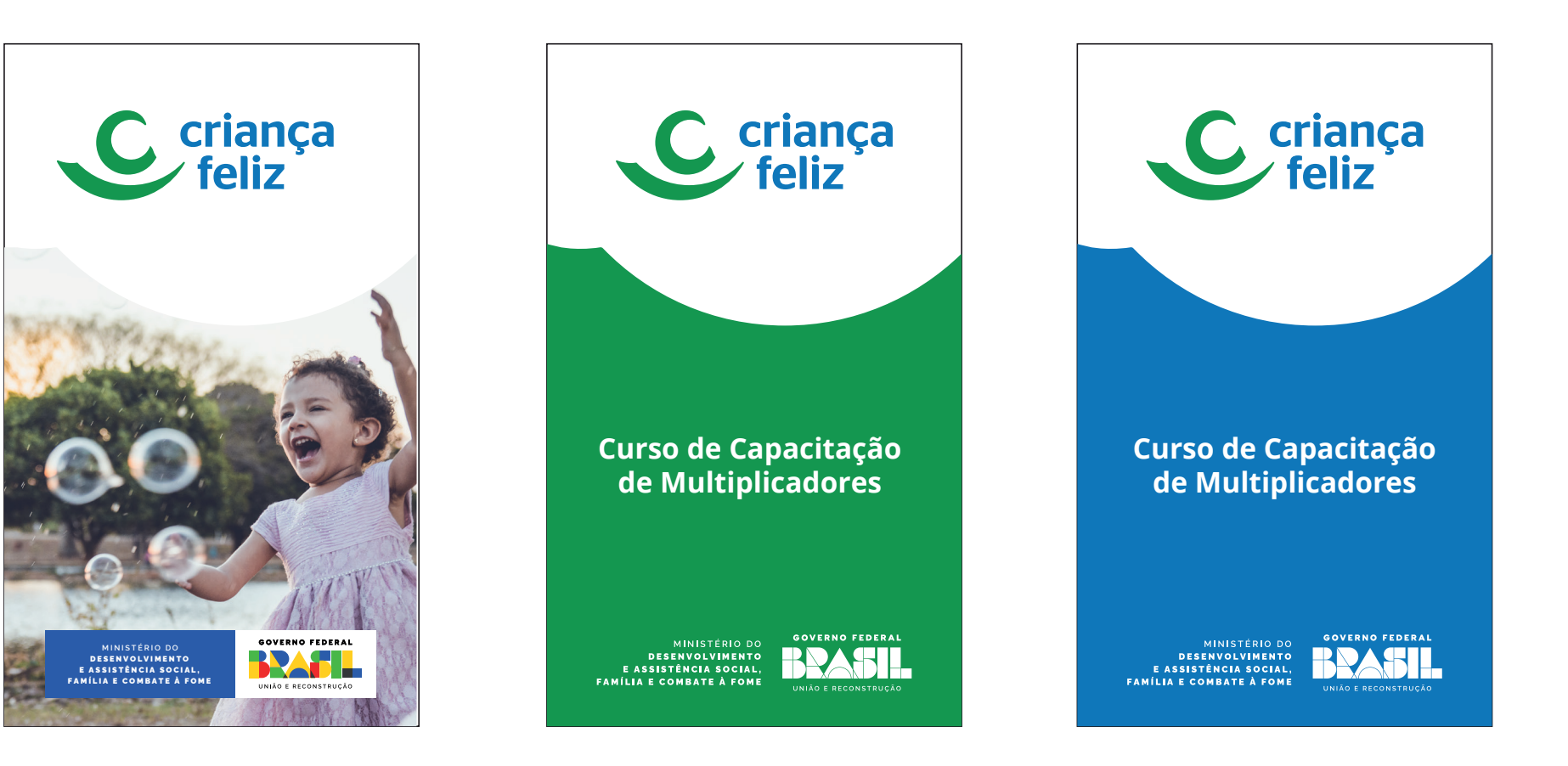

Banner

## **Uso correto** I da marca

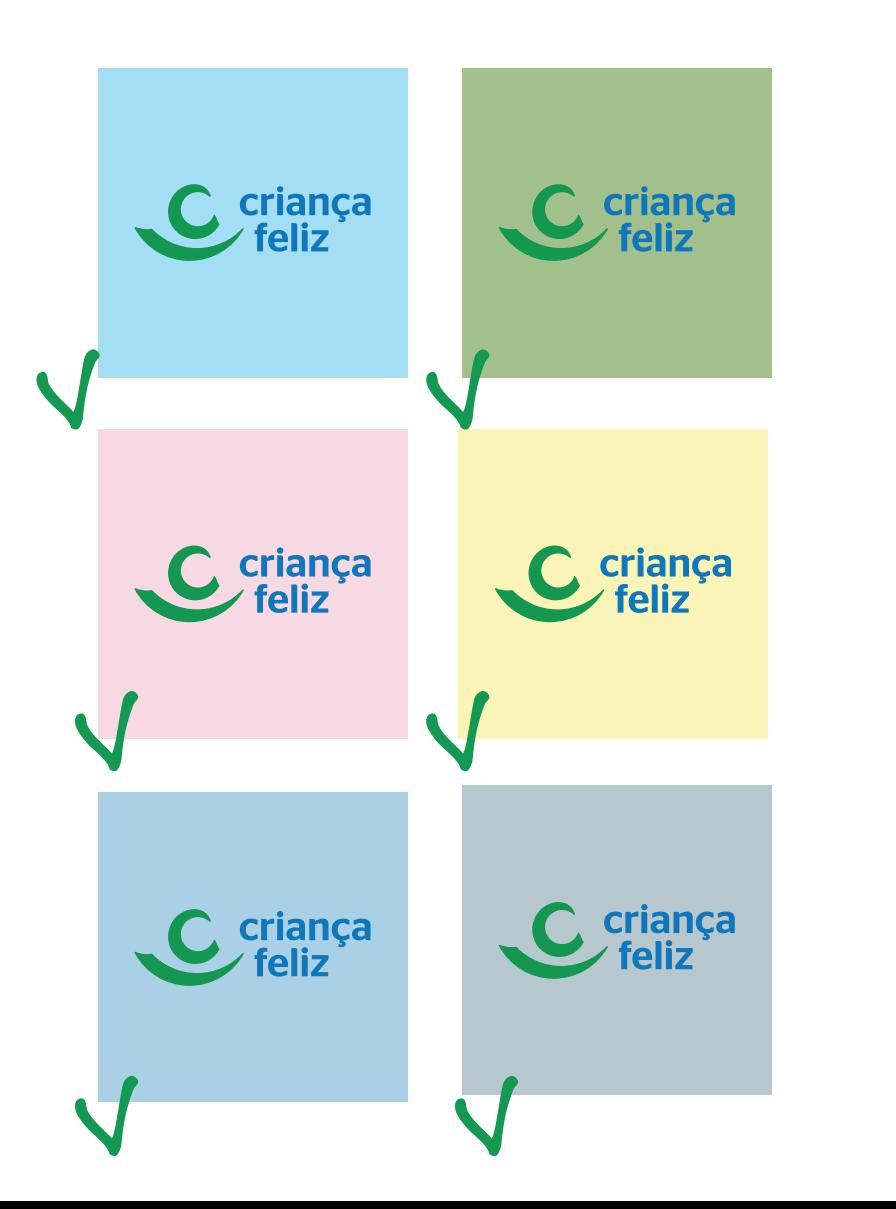

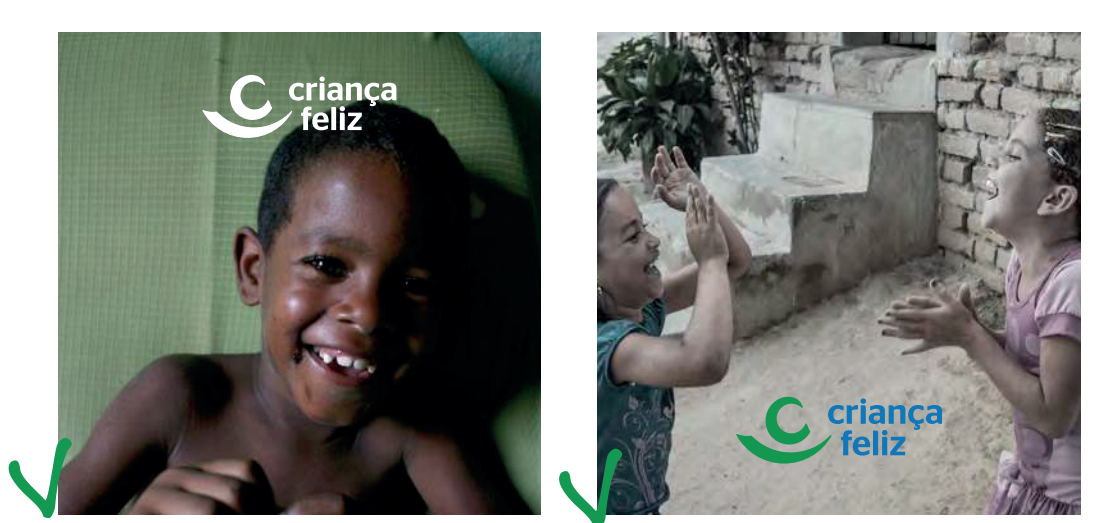

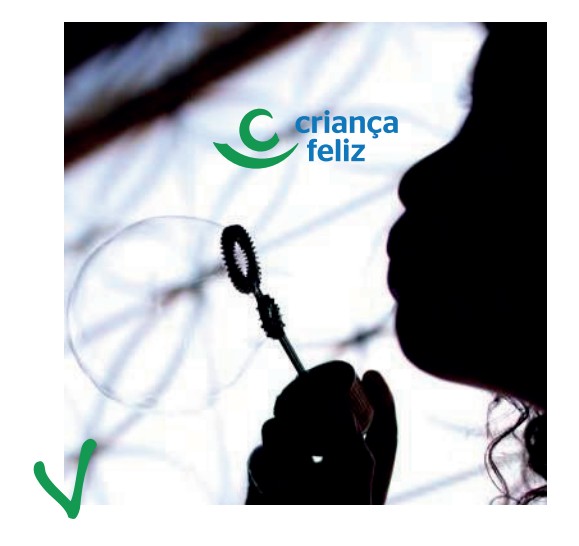

### Uso indevido da marca

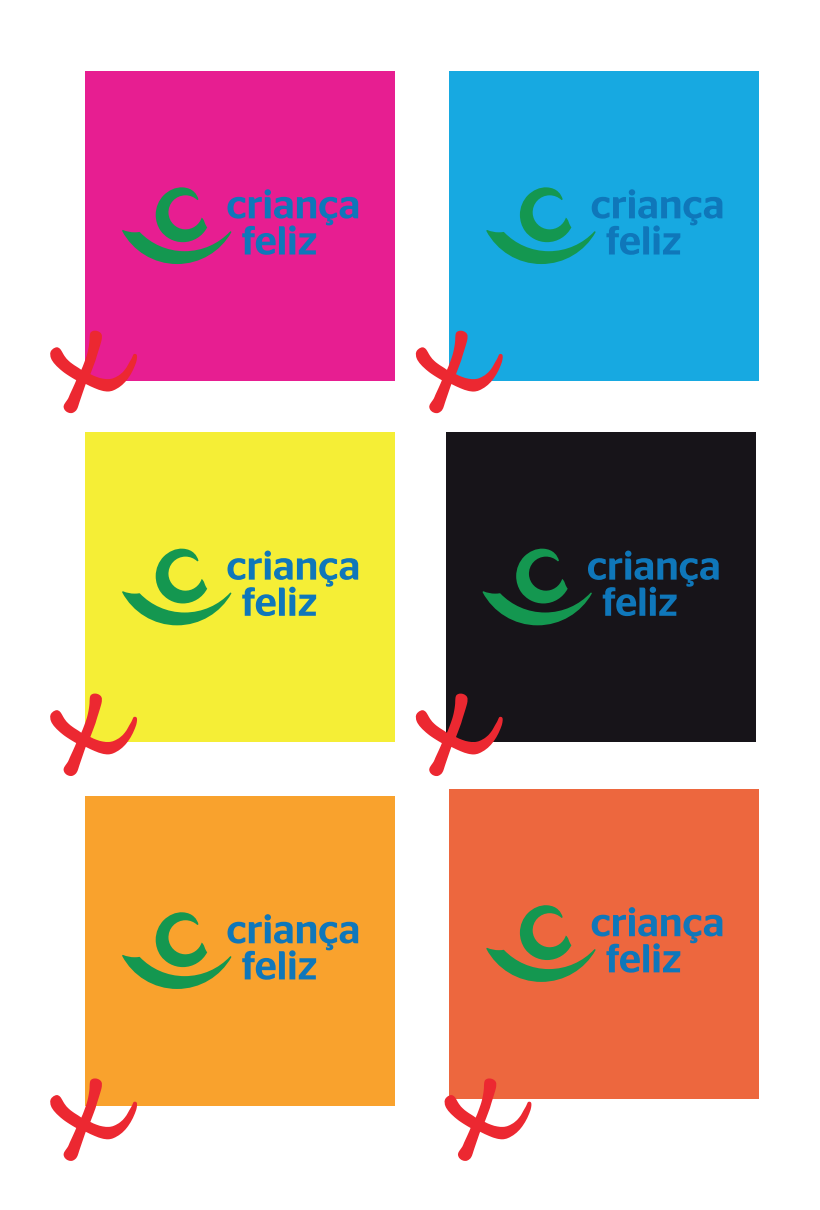

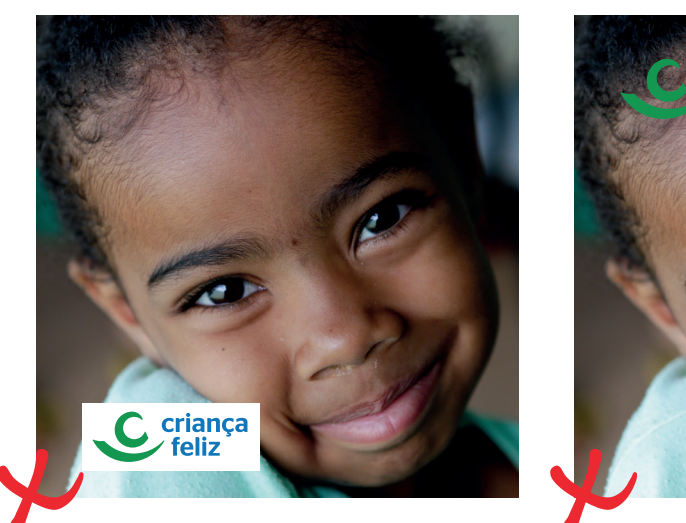

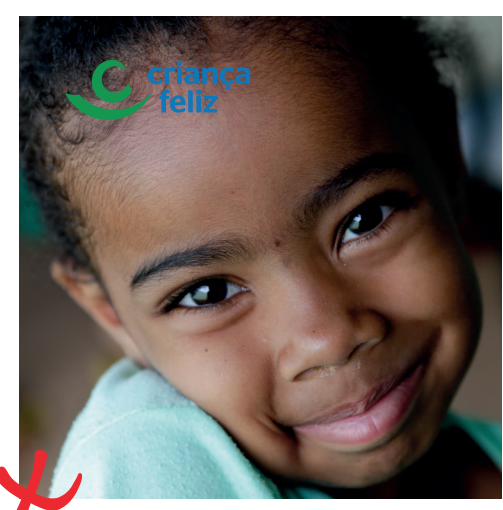

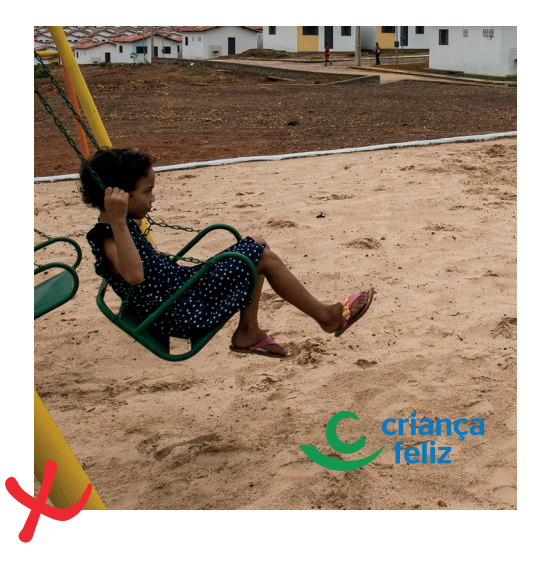

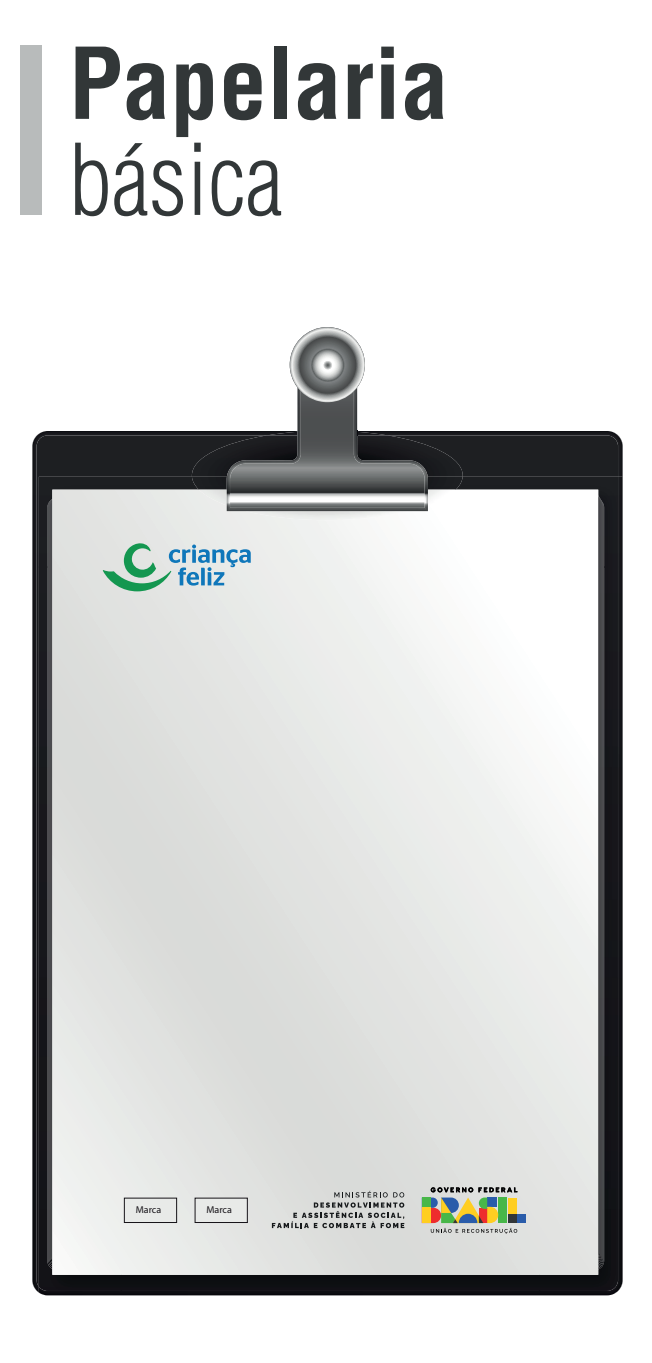

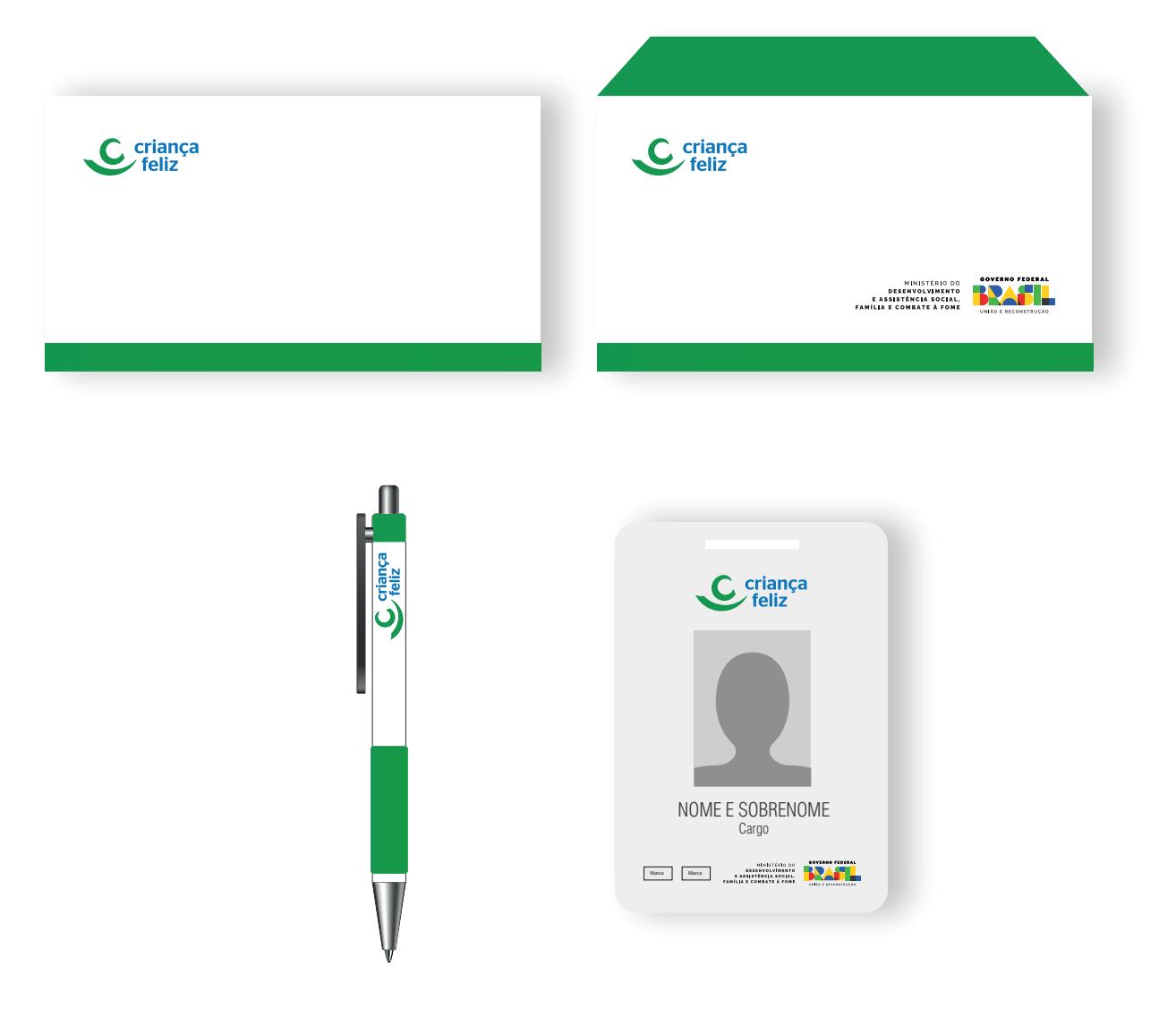

# Kit aproximação

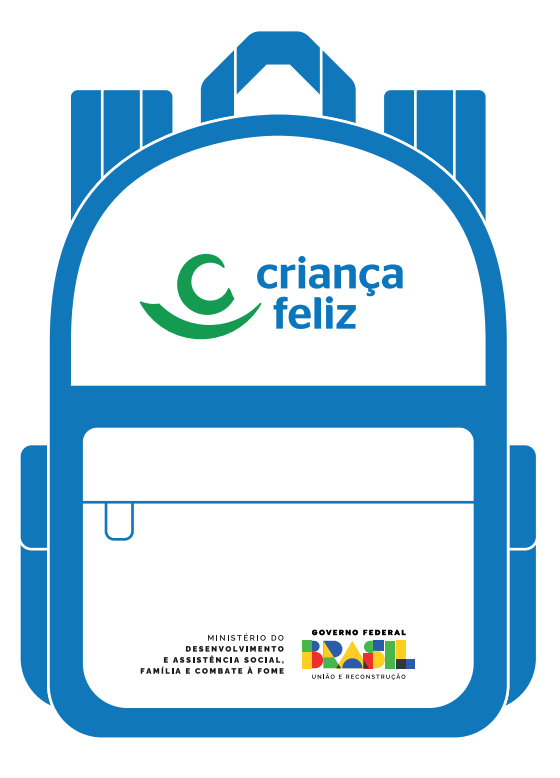

Mochila

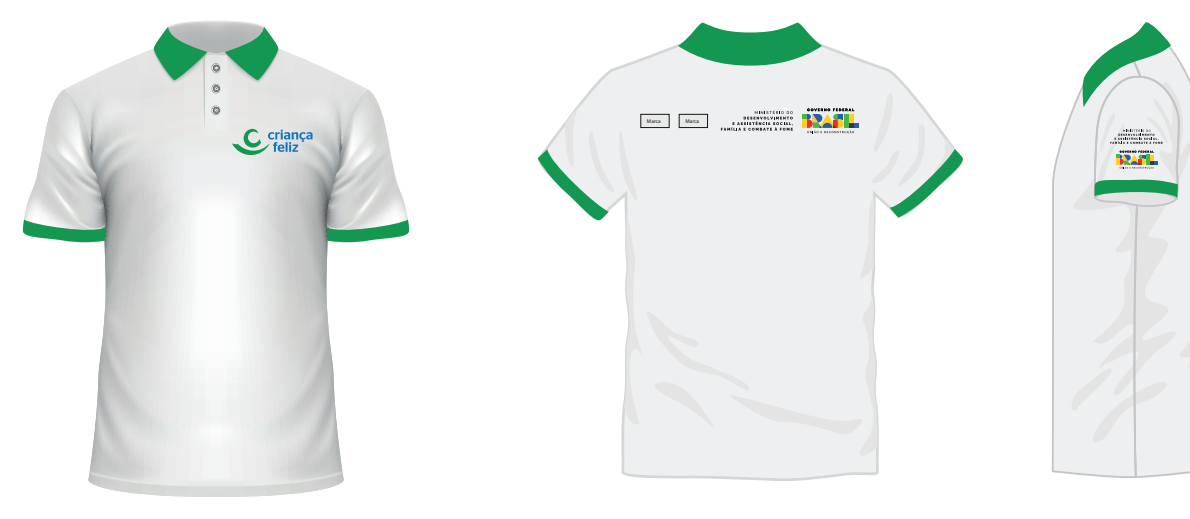

Camisa pólo

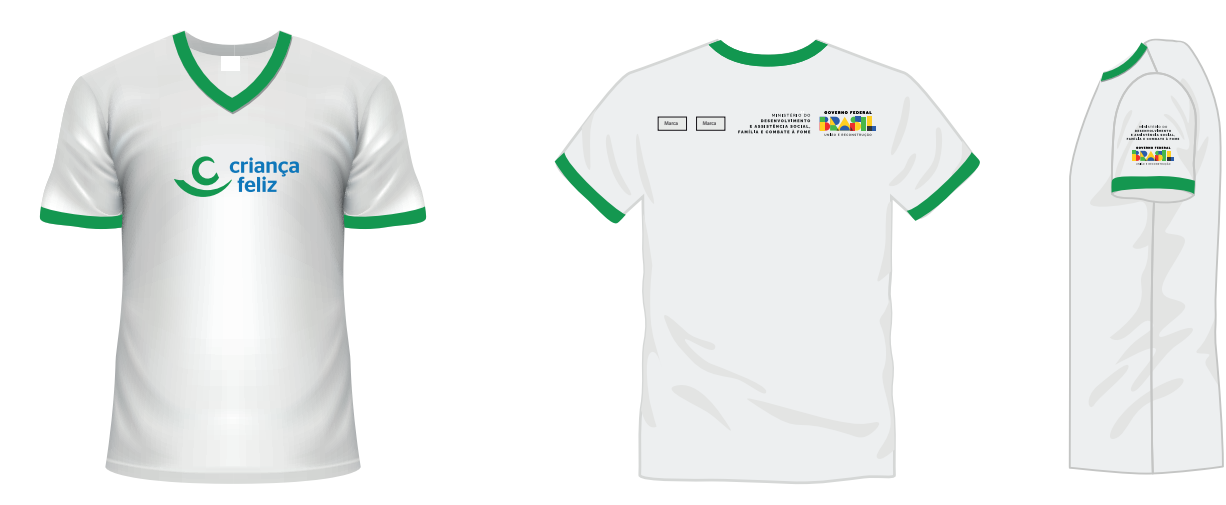

Camiseta

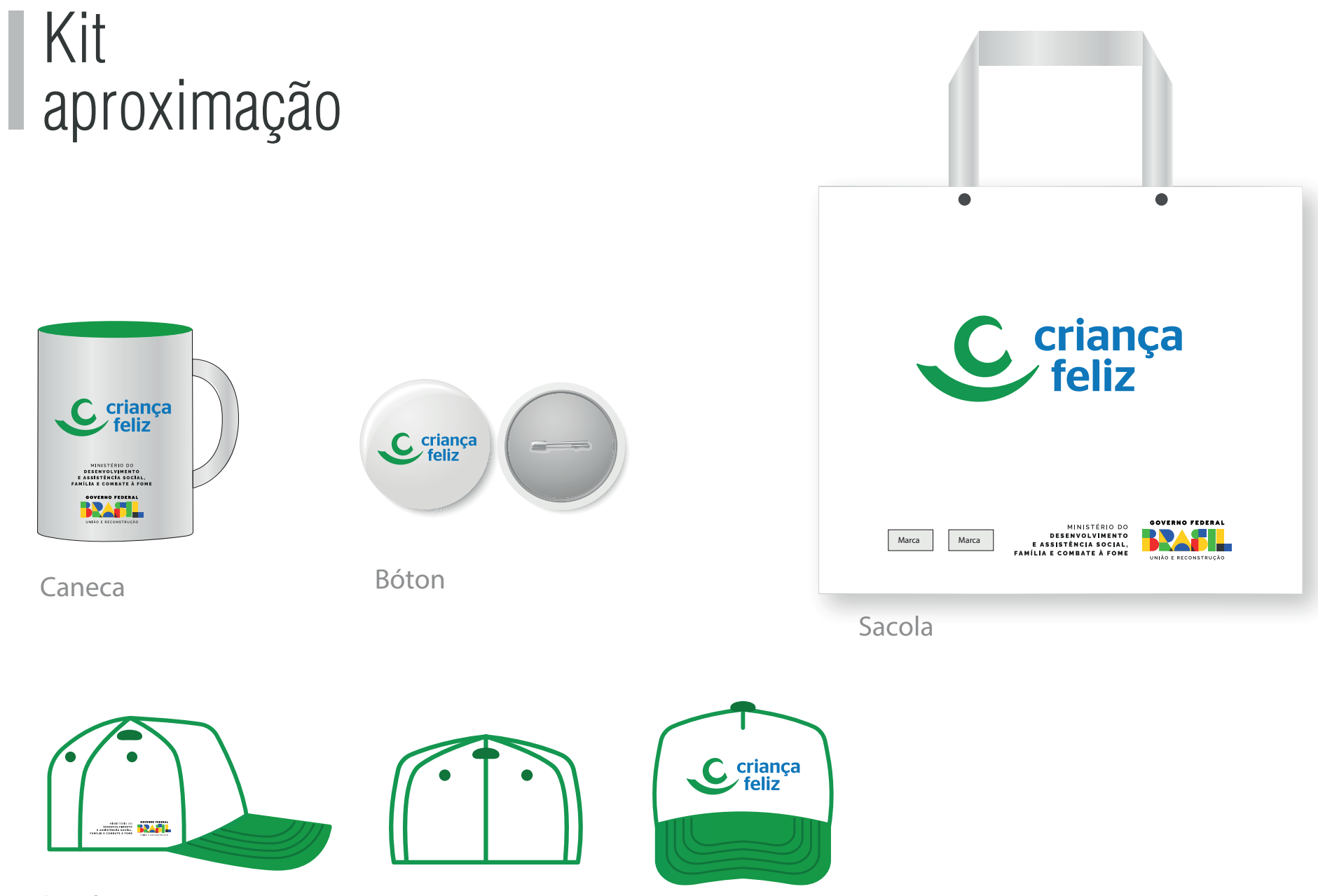

Boné

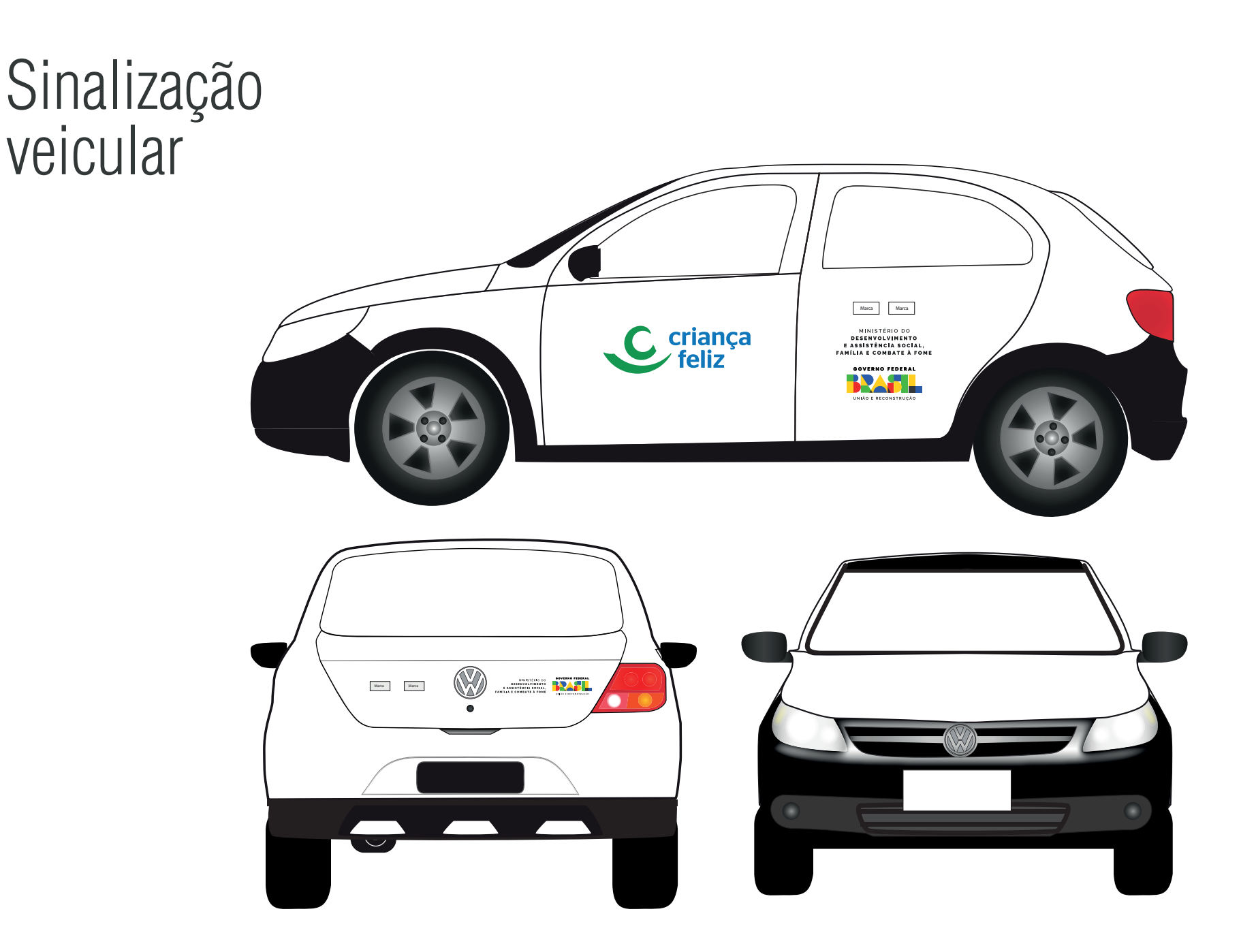

## Instruções Gerais

Após a finalização das peças, os layouts deverão ser procedidos de aprovação da equipe de publicidade através do e-mail: **marcas@cidadania.gov.br**

Todos os layouts devem ser enviados em pdf ou jpg e nomeados conforme especicação da peça. **Ex: Placa de Identicação\_2x1m; Banner\_90x120cm; Uniforme\_blusa; etc.**

Sempre deve-se dar preferência às versões eletrônicas da logomarca, disponível pela internet no link: **https://www.gov.br/cidadania/pt-br/noticias-e-conteudos/selos-e-marcas**

**Acrescentar o n° do convênio e/ou processo, juntamente com o nome do programa em referência.**